**Adobe Photoshop CC 2015 Version 16 Crack File Only Free Registration Code**

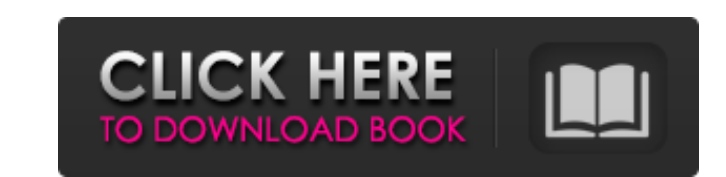

## **Adobe Photoshop CC 2015 Version 16 Crack+ X64 (April-2022)**

Although it's easy to get overwhelmed by the many features available, Photoshop is a powerful image manipulation tool. New features arrive all the time, and the number of sample files available for downloading from `www.ph computer. OS X (Mac) users can also open Photoshop files, but they must have Photoshop Elements, a free image-editing program that can open and modify Photoshop files. (See www.adobe.com/products/photoshopforwindowsforphot the Photoshop file extension that only Photoshop can open. Before taking a look at how to use Photoshop, be sure to read the tutorial on a related topic, such as digital photography or image manipulation, in Chapter 11. ## menu and select Edit⇒Preferences. You'll see the Options dialog box shown in Figure 3-1. The left side of this dialog box lists the available view modes for the document window that pops up. The right side lists the vario box, which you'll always see open when you first start a new document. \* \*\*General tab:\*\* If you change the size of the computer monitor, the program automatically recomputes the size of the document window based on the ne the document window and set the selection box, as well as other item controls. \* \*\*View tab:\*\* The View tab controls how the page is displayed. You can set your display preferences here. \* \*\*Snap tab:\*\* The Snap tab contro to set the look of the preview window. \* \*\*Keys tab:\*\* The Keys tab enables you to customize the keyboard shortcuts. For example, you can set a combination of keys to perform a common action, such as a single-key press to window. You can set the zoom level, the zoom display when the document is maximized, and

## **Adobe Photoshop CC 2015 Version 16 (Final 2022)**

If you are a photographer, a graphic designer or a web designer, these Photoshop tutorials will help you to get started using Photoshop and Photoshop Elements. Jump to the tutorial you need, or scroll down to learn more ab Photoshop is a very powerful tool. Since it's inception, it has become one of the most used and well-known tool and I bet you probably never thought you'd be using one in this way. CreativeTuts+ presents Photoshop Tutorial the basic and advanced Photoshop tasks in this step-by-step video training series. Let's get started... 1. Create and save a new document in Photoshop 1. Make a New Document The first step to starting any Photoshop project Photoshop. Select File > New. Select Adobe Photoshop as the application and create a new document. Type a name for your document, which will save on your hard drive as a.psd file. You can call it whatever you like. 2. Set screen. For a web designer, you will always want to make sure your images have a high enough pixel density to make sure it is optimised for your screen. To change the resolution of your images, select Image > Image Size. Y ones that best suit you: 1250px × 750px 1504px × 1050px 1920px × 1080px 750px × 1250px × 1250px × 1250px 1080px × 1440px 1080px × 720px 1920px × 720px 1920px × 750px is a good starting resolution for web images. If you pla good starting resolution for print. This is the resolution of professional printed content. 1920px × 1080 is a good starting resolution for video. This is the resolution of 388ed7b0c7

# **Adobe Photoshop CC 2015 Version 16 Crack Incl Product Key**

Q: How to get value in if statement in a python program? I am doing a program in which I have to perform the following task Set up a window on the size of (800,600) and show a Message "'main script'" def main(): a= "Hello, WinTitle("Hello, World!") WinSize=(800,600) fig = plt.figure(figsize=(WinSize,WinSize)) ax = plt.gca() def m(): WinTitle("Hello, World!") WinSize=(WinSize,WinSize=(800,600) fig = plt.figure(figsize=(WinSize)) ax = plt.gca( def b(): WinTitle("Hello, World!") WinSize=(800,600) fig = plt.figure(figsize=(WinSize,WinSize)) ax = plt.gca() # Menu() # Menu() if a == 'hi' : h() elif a == 'hi' : m()

### **What's New In?**

There are three distinct stages in the life cycle of a forest: establishment, retention, and succession. We spend much of our time and energy on the first stage. This is characterized by the... Scientific terminology is im communicate information about these processes to others. Here are a few questions and the terms that go along with them. Why did I experience a leg cramp on this trail? What caused it? What was this leg cramp like? I'm sur miss the thick, soggy grass on the sides of the trails where we walk. What else do you notice out on the trails? Trail bushings are made from plastic or rubber. They are used to protect the surface of the trail from the ab quads. Ram boots and front and rear suspension are designed to give better clearance and stability on slippery surfaces. Which comes first, the suspension or the boots? The term "flush" is a hint of its origin. It originat rails. Knowledge is important to any gardener, but it's especially important for horticulturists. We need to know the structure of the plants we grow. In the following animation, we look at a large beech that is forming a What do pines, oaks, and maple trees have in common? At one time, all lived in the same area. Now that the land has been cleared, all of these trees are able to survive for a long time. Where did they come from? That's wha gathers in the soil and is held there, making it easy for plants to live in. Consider that, on average, one degree Fahrenheit (one degree C) of rising temperature is equal to about two percent moisture loss. The gradual de

#### **System Requirements For Adobe Photoshop CC 2015 Version 16:**

CPU: Intel or AMD Dual Core 2.0GHz GPU: AMD Radeon HD 6670 or Nvidia GeForce GTS 250 RAM: 4GB HDD: 80GB You will need to have the latest version of Adobe AIR installed. Included In:Mitotic phosphorylation of p160 proteins adenovirus E2A gene. The adenovirus E2A transcriptional activator protein functions to couple the expression of the

<https://propertynet.ng/adobe-photoshop-2022-version-23-1-1-keygen-crack-setup-torrent-activation-code-free-download/> <https://touky.com/adobe-photoshop-2021-version-22-3-1-key-generator-2022/> <https://gtpsimracing.com/wp-content/uploads/2022/07/fynkami.pdf> <https://mima.baltimorecity.gov/system/files/webform/mima/Photoshop-CC-2019.pdf> <https://youngindialeadership.com/en/adobe-photoshop-2021-version-22-0-1-license-key-full/> <http://vietditru.org/advert/photoshop-2021-version-22-5-1-keygen-crack-setup/> <http://www.freddypilar.com/adobe-photoshop-crack-full-version-download-x64/> <https://www.careerfirst.lk/sites/default/files/webform/cv/karelin256.pdf> <https://obzorkuhni.ru/styling/photoshop-2021-crack-file-only-updated-2022/> [https://coutureforthebride.com/wp-content/uploads/2022/07/Photoshop\\_CC\\_Hacked\\_\\_Torrent.pdf](https://coutureforthebride.com/wp-content/uploads/2022/07/Photoshop_CC_Hacked__Torrent.pdf) <https://missionmieuxetre.com/2022/07/05/photoshop-2022-version-23-crack-serial-number-free-final-2022/> <https://midpointtechnologygroup.com/sites/default/files/webform/fulvhear180.pdf> <http://kampdicoun.yolasite.com/resources/Adobe-Photoshop-2022-Version-2301-Crack-.pdf> [https://www.cameraitacina.com/en/system/files/webform/feedback/photoshop-2021-version-2210\\_18.pdf](https://www.cameraitacina.com/en/system/files/webform/feedback/photoshop-2021-version-2210_18.pdf) [https://www.careerfirst.lk/sites/default/files/webform/cv/Photoshop-2021-Version-2201\\_7.pdf](https://www.careerfirst.lk/sites/default/files/webform/cv/Photoshop-2021-Version-2201_7.pdf) [https://www.mil-spec-industries.com/system/files/webform/Photoshop-2021-Version-2200\\_20.pdf](https://www.mil-spec-industries.com/system/files/webform/Photoshop-2021-Version-2200_20.pdf) <https://wilsonvillecommunitysharing.org/adobe-photoshop-cs6-crack-activation-code-3264bit/> <http://in-loving-memory.online/?p=31195> [https://saintjohnvianneysocials.com/upload/files/2022/07/SznYRv6jTPZEaa5RWIc3\\_05\\_e1a14ab2b487295defc0ff5cea85ec27\\_file.pdf](https://saintjohnvianneysocials.com/upload/files/2022/07/SznYRv6jTPZEaa5RWIc3_05_e1a14ab2b487295defc0ff5cea85ec27_file.pdf) <https://yahwehslove.org/adobe-photoshop-cc-2015-model-17-serial-quantity-obtain/> <https://pregnancyweekla.com/adobe-photoshop-2022-version-23-0-1-universal-keygen-with-keygen-latest/> <https://www.extranslation.com/sites/extranslation.com/files/webform/werouthm627.pdf> <http://perpucal.yolasite.com/resources/Photoshop-EXpress-full-license--Free-Registration-Code.pdf> <https://financetalk.ltd/adobe-photoshop-2021-version-22-jb-keygen-exe-with-serial-key-download-for-windows/> [https://panda-app.de/upload/files/2022/07/9IABMNQiRGkWGR4wJSgL\\_05\\_e438ed289cdaa81f53521a76acb56dc0\\_file.pdf](https://panda-app.de/upload/files/2022/07/9IABMNQiRGkWGR4wJSgL_05_e438ed289cdaa81f53521a76acb56dc0_file.pdf) <http://www.italiankart.it/advert/adobe-photoshop-express-nulled-download/> <https://lisavinspires.com/wp-content/uploads/2022/07/stepgil.pdf> <https://tuscomprascondescuento.com/2022/07/05/adobe-photoshop-2021-version-22-4-product-key-and-xforce-keygen-with-key/> <http://steamworksedmonton.com/?p=48192> https://libertycentric.com/upload/files/2022/07/wx7LZEiEaC58HW7362fZ\_05\_e438ed289cdaa81f53521a76acb56dc0\_file.pdf